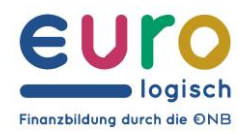

OESTERREICHISCHE NATIONALBANK EUROSYSTEM

## Zustieg zu Eurologisch-Vorträgen

Verbindung über das Smartphone → **iOS-Handys (iPhone)**

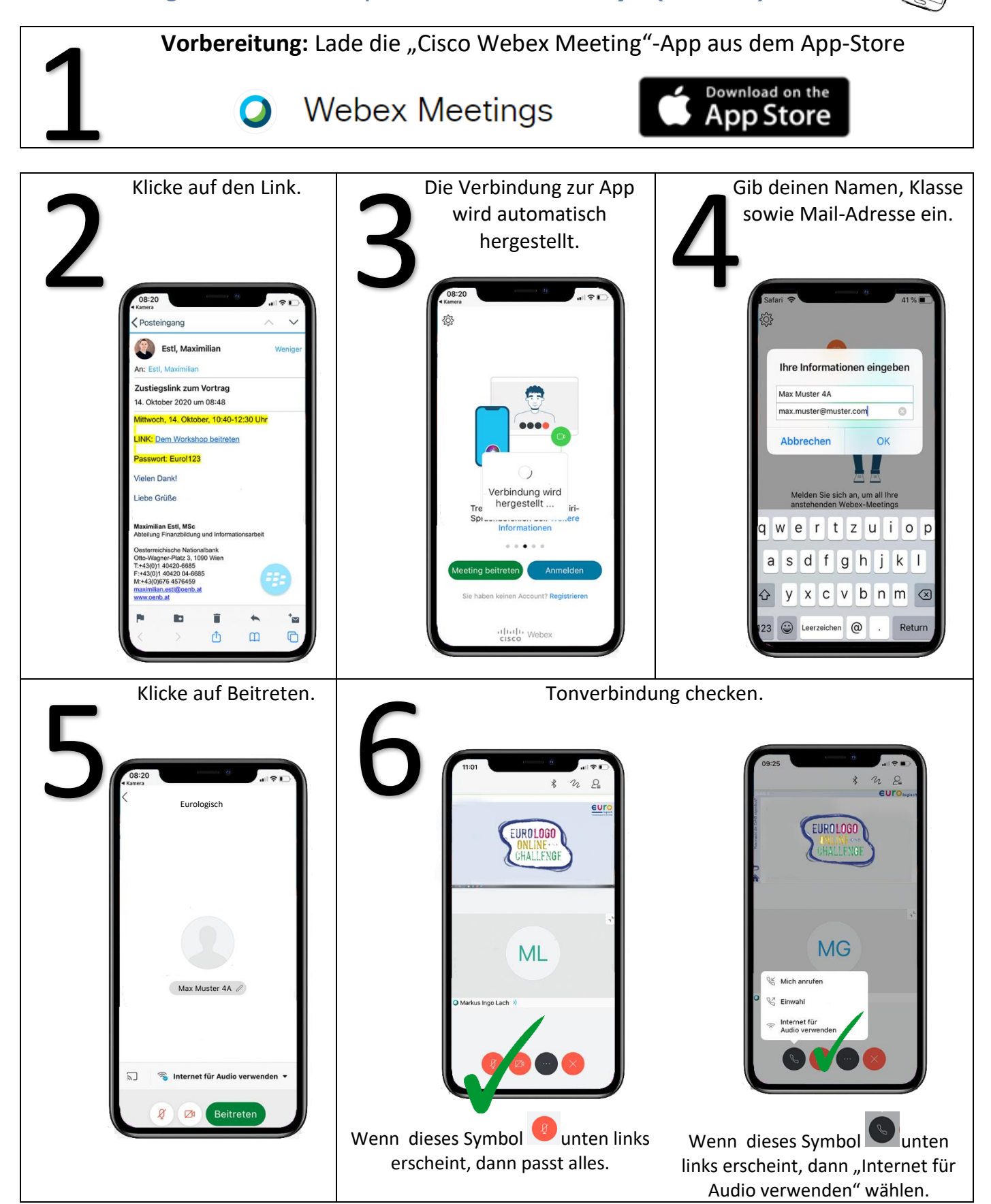

## ONB

## Zustieg zu Eurologisch-Vorträgen

Verbindung über das Smartphone → **Android-Handys (Huawei,…)**

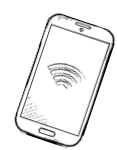

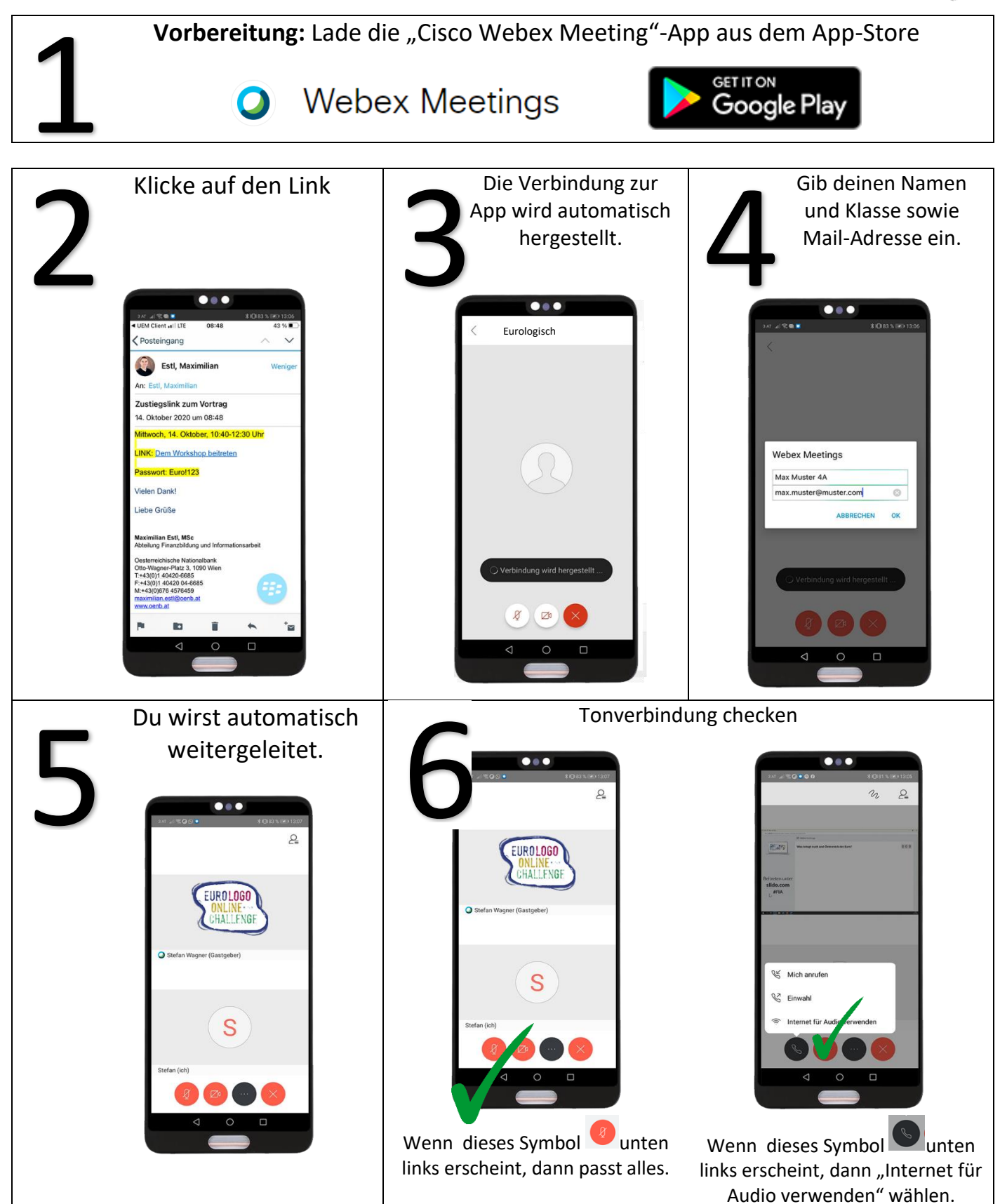